## **AC10 AC MOTOR SÜRÜCÜ CİHAZI HIZLI DEVREYE ALMA KILAVUZU**

**AC10 S/T2** modeli hem 3 faz 220 VAC hem de tek faz 220 VAC olarak çalışabilir. **AC10T3** model ise 3 faz 380 VAC dir.

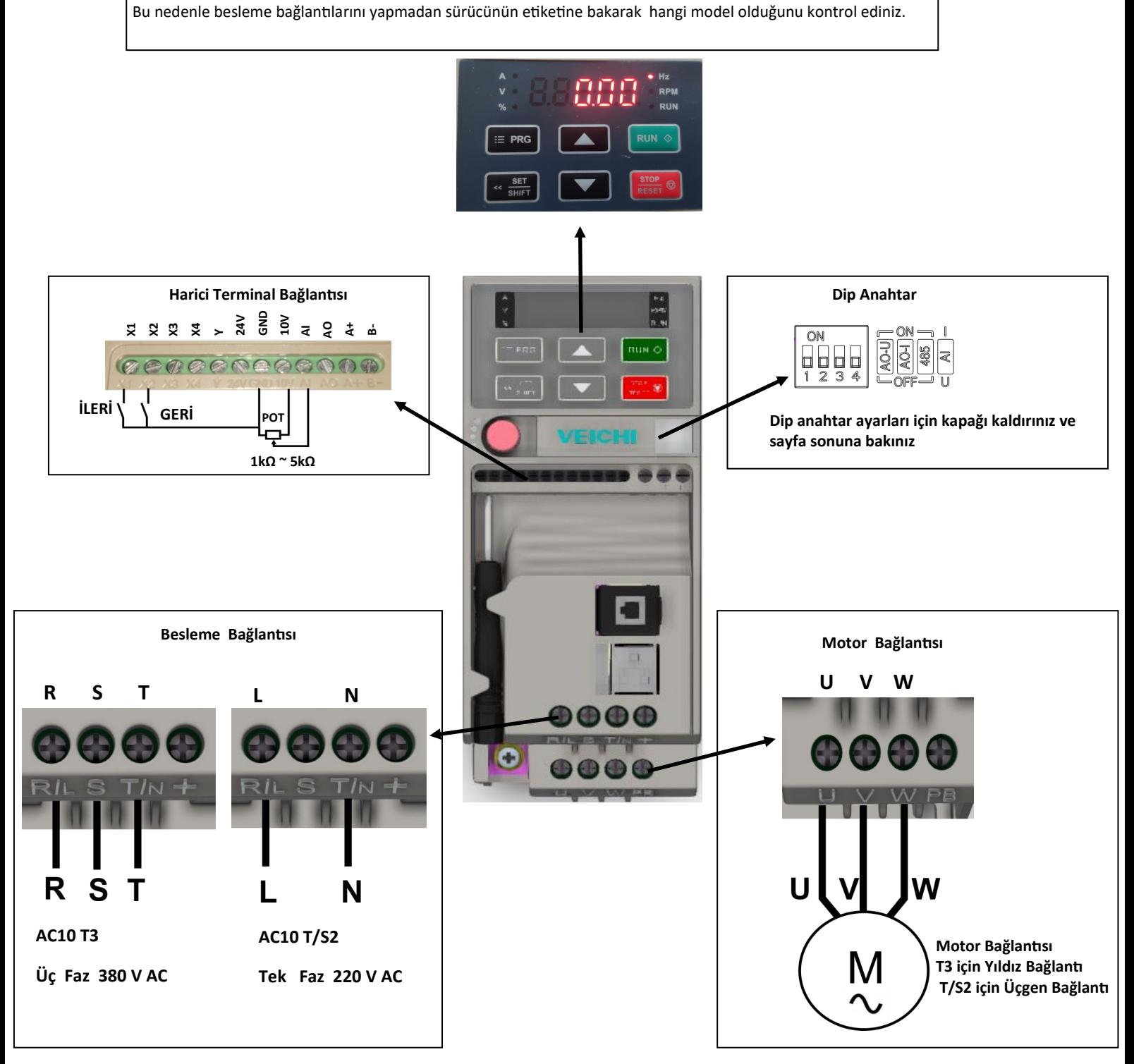

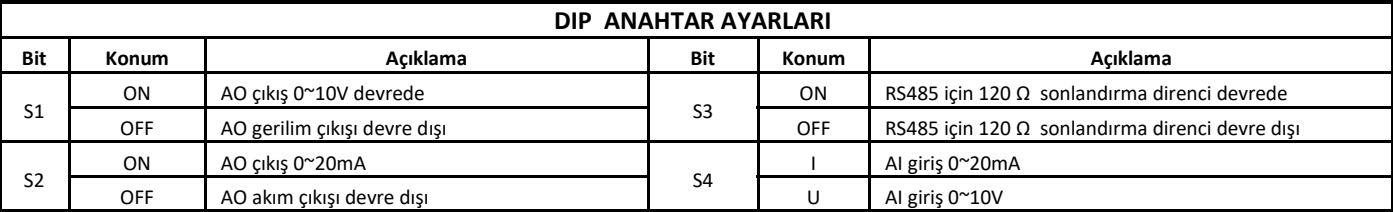

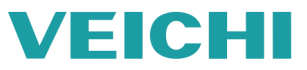

## **Programlama**

Parametrelere girmek için (PRG) tuşuna basılır. Girmek istediğimiz parametre grubu Yukarı/Aşağı oklar yardımıyla bulunur ve (SET/SHIFT) tuşuna basılır. Parametre numarası Yukarı/Aşağı oklar yardımıyla bulunur, değişiklik yapılarak (SET/SHIFT) tuşuna basılır. Programlamadan çıkmak için (PRG) tuşuna 2 defa basılır.

Lütfen programlama videosunu izleyiniz **[YouTube](https://www.youtube.com/watch?v=aU3992d576E&feature=youtu.be)**

**\* SET: SET/SHIFT**

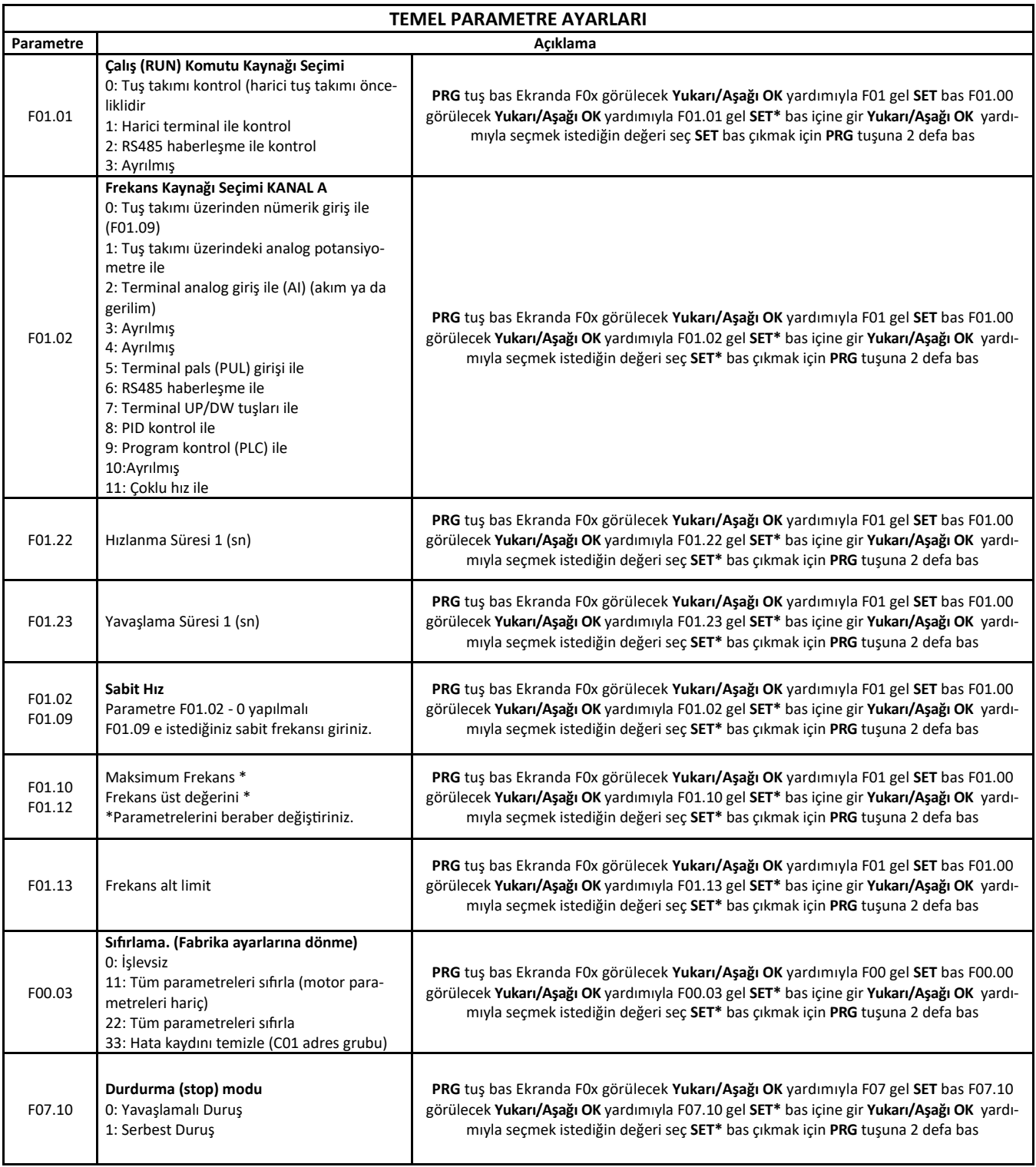

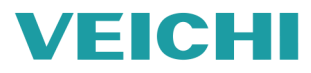

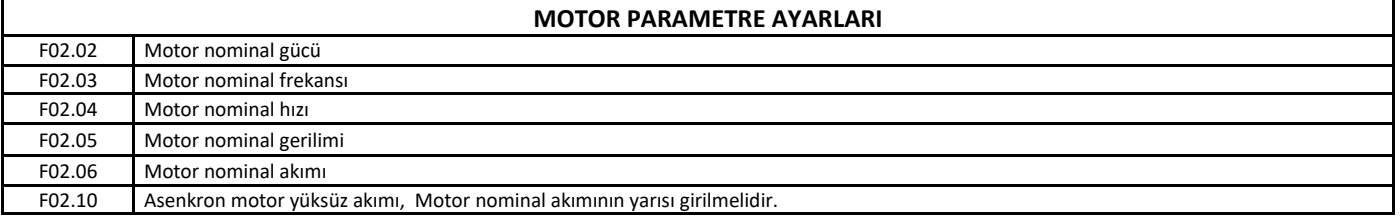

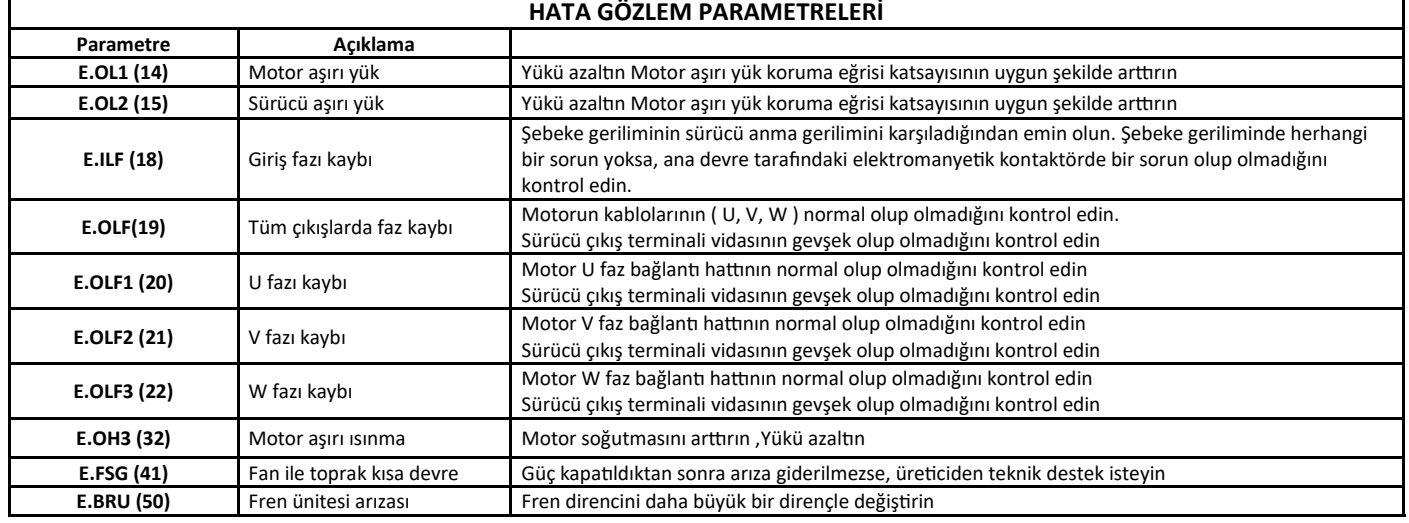

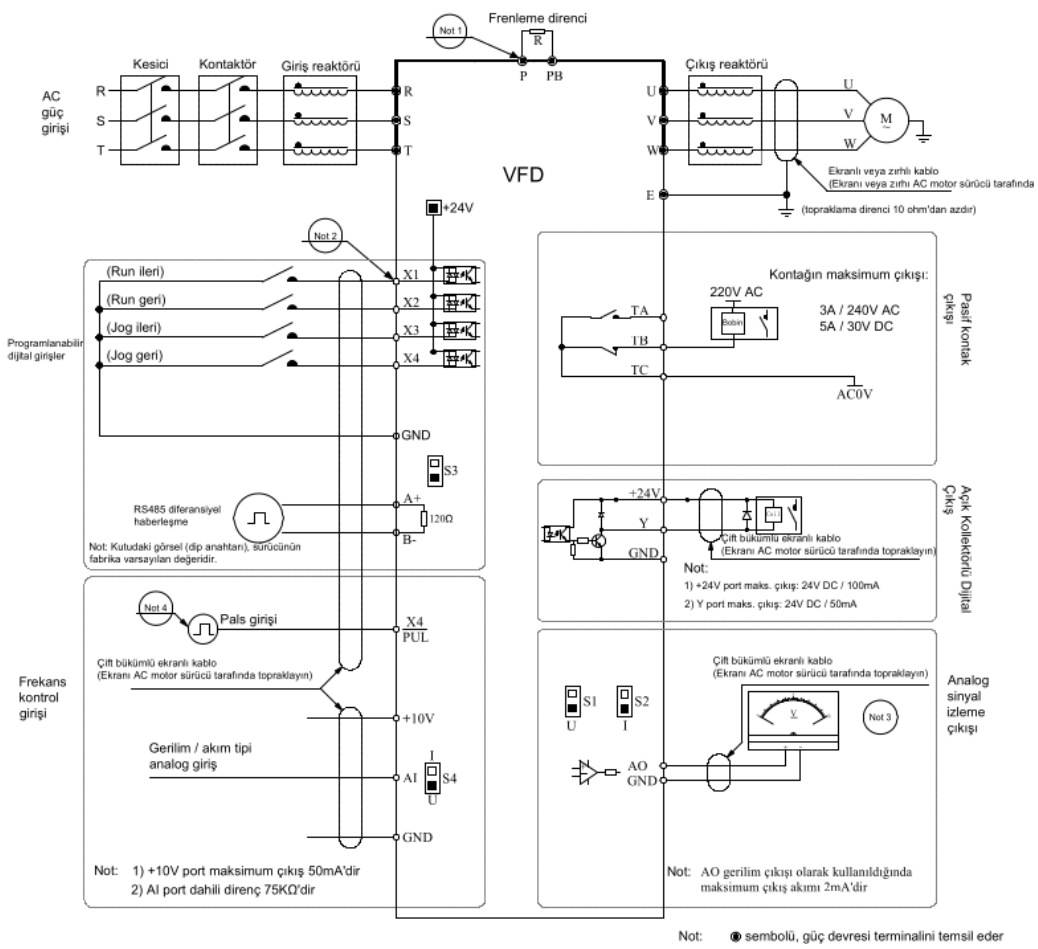

o sembolü, kontrol devresi terminalini temsil eder

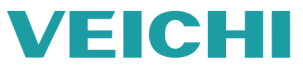